## **Entrare nel sito dell'A.O. di Lecco[: www.ospedali.lecco.it](http://www.ospedali.lecco.it/)**

**Cliccare sul link Formazione, a dx cliccare "clicca qui"**

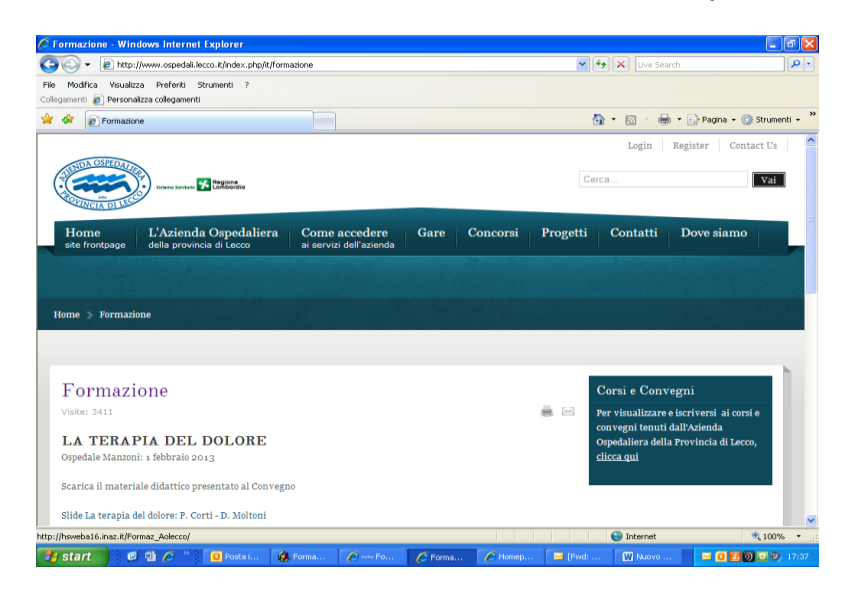

**Se non si è già utenti registrarsi inserendo il proprio codice fiscale (v. in fondo alla schermata il campo " Accesso esterni")**

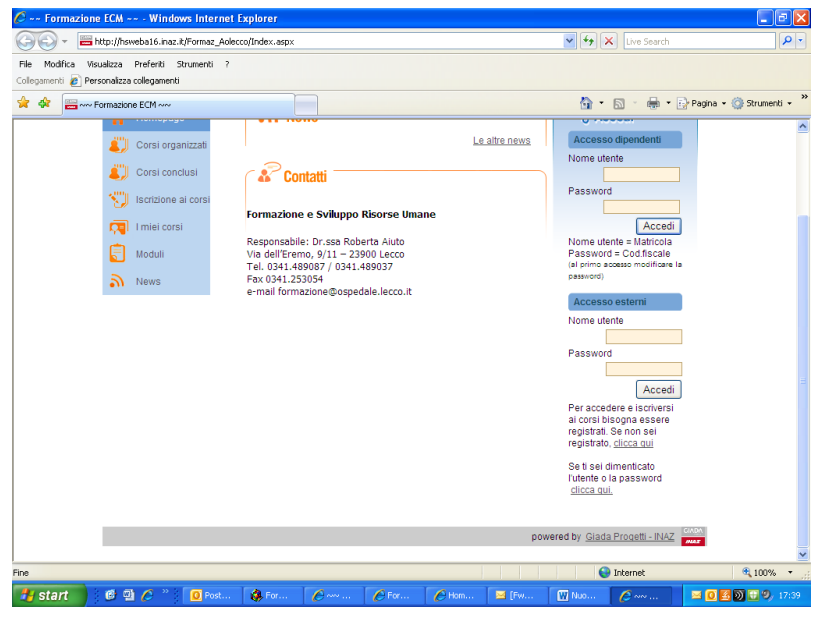

#### **Inserire i dati richiesti**

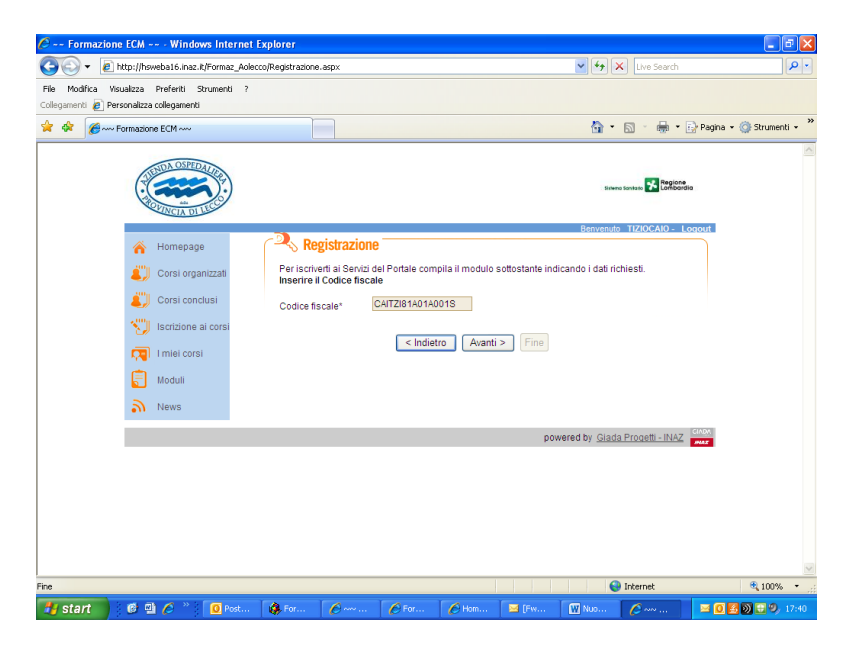

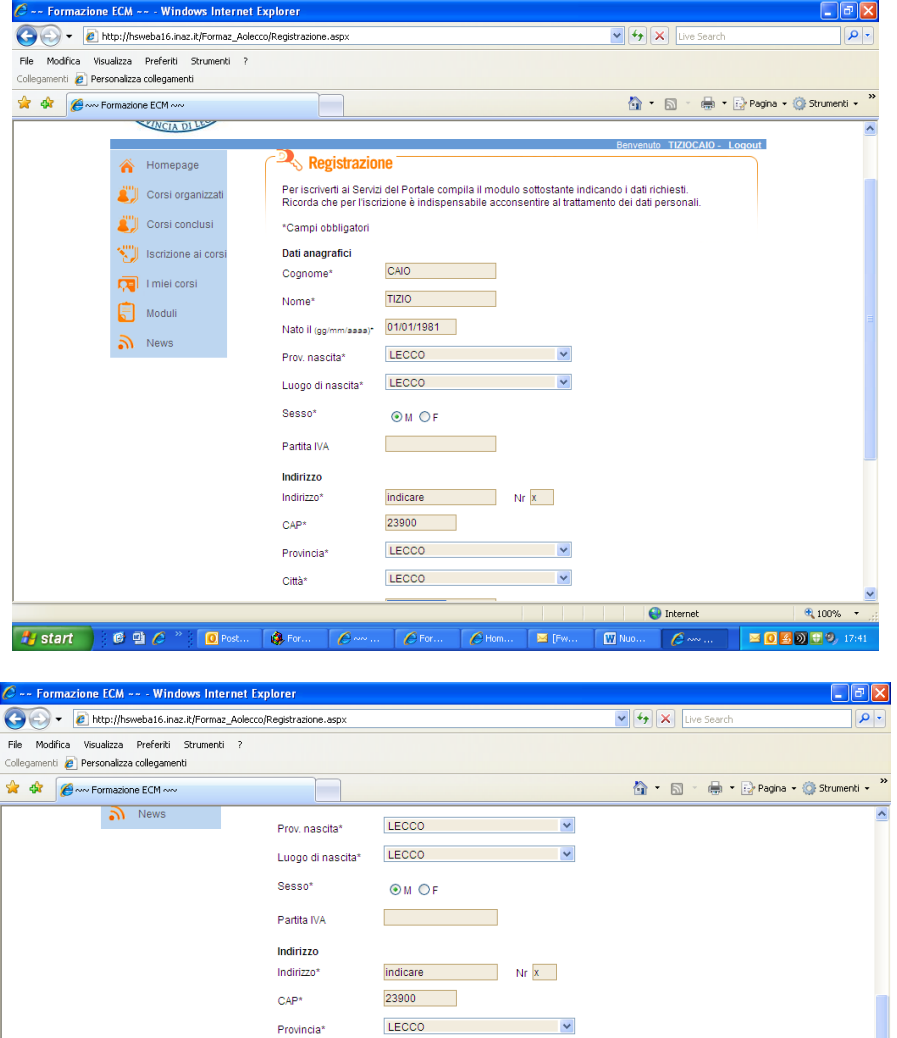

LECCO VIEW OF THE CONTROL OF THE CONTROL OF THE CONTROL OF THE CONTROL OF THE CONTROL OF THE CONTROL OF THE CONTROL OF THE CONTROL OF THE CONTROL OF THE CONTROL OF THE CONTROL OF THE CONTROL OF THE CONTROL OF THE CONTROL O

< Indietro Avanti > Fine

powered by Giada Progetti - INAZ PRAN

0341000000

0000000000

 $\mathcal{L}(\mathcal{L}^{\text{max}}_{\mathcal{L}})$  and  $\mathcal{L}^{\text{max}}_{\mathcal{L}}$ 

 $\mathcal{L}^{\text{max}}_{\text{max}}$  and  $\mathcal{L}^{\text{max}}_{\text{max}}$ 

Città\*

Telefono\*

Cellulare

 $Fax$  $PEC$ 

T.

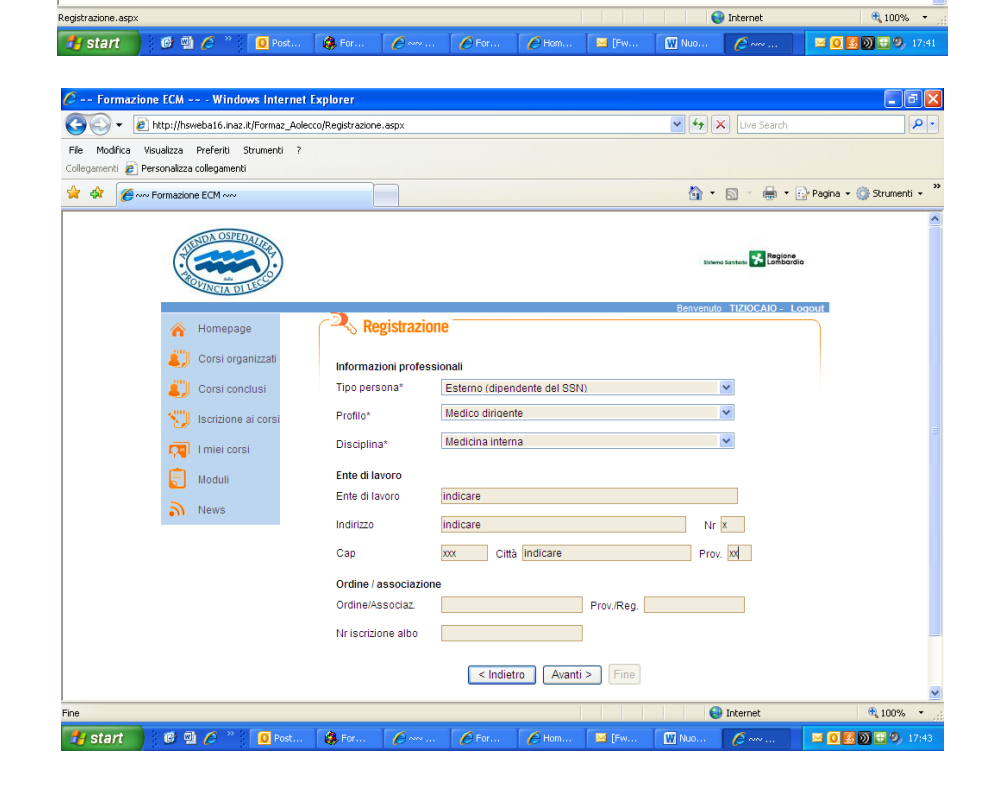

## **Cliccare FINE**

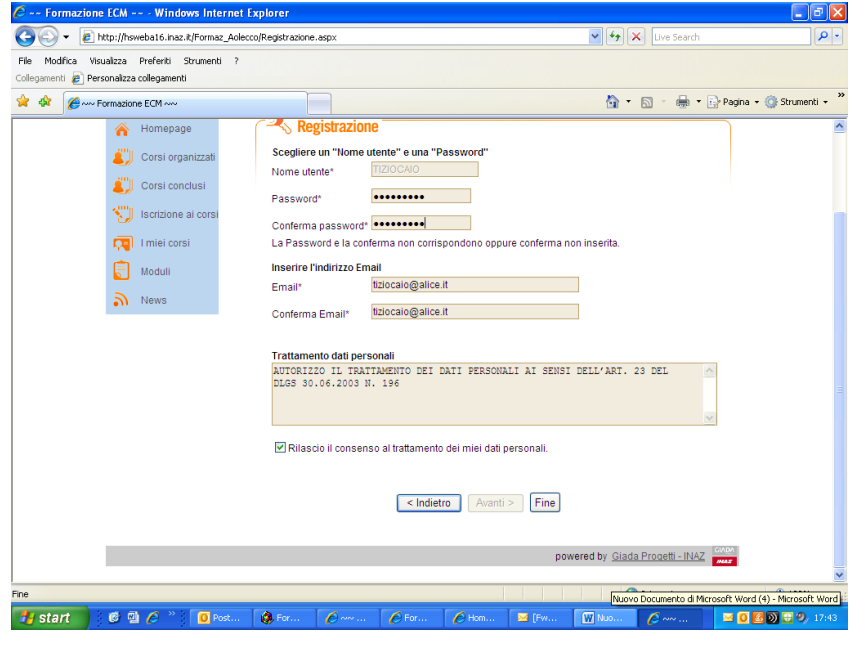

**Cliccare iscrizione ai corsi**

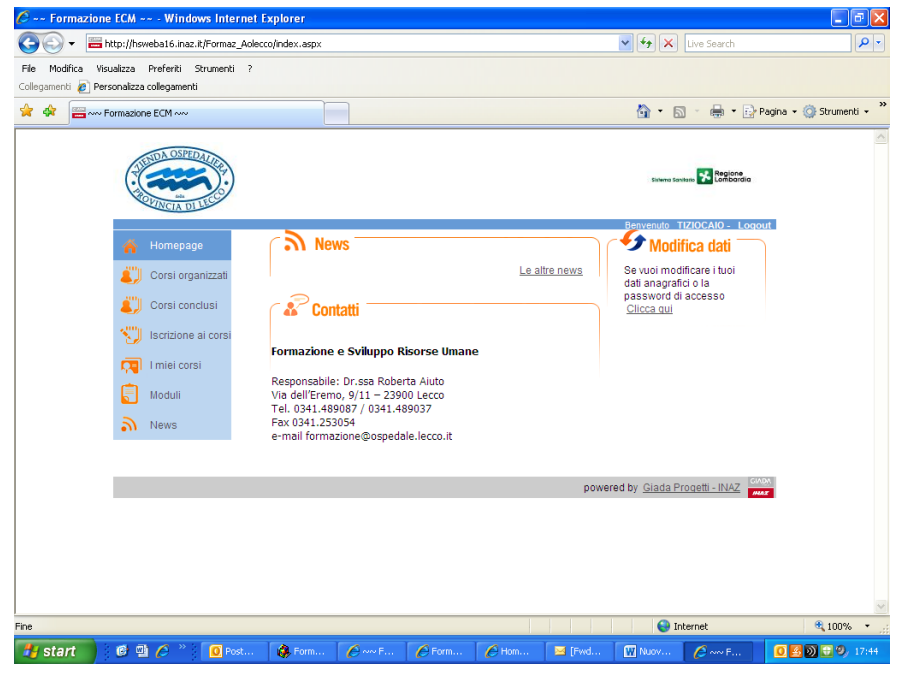

**Cercare il convegno utilizzando "cerca" oppure scorrendo le pagine**

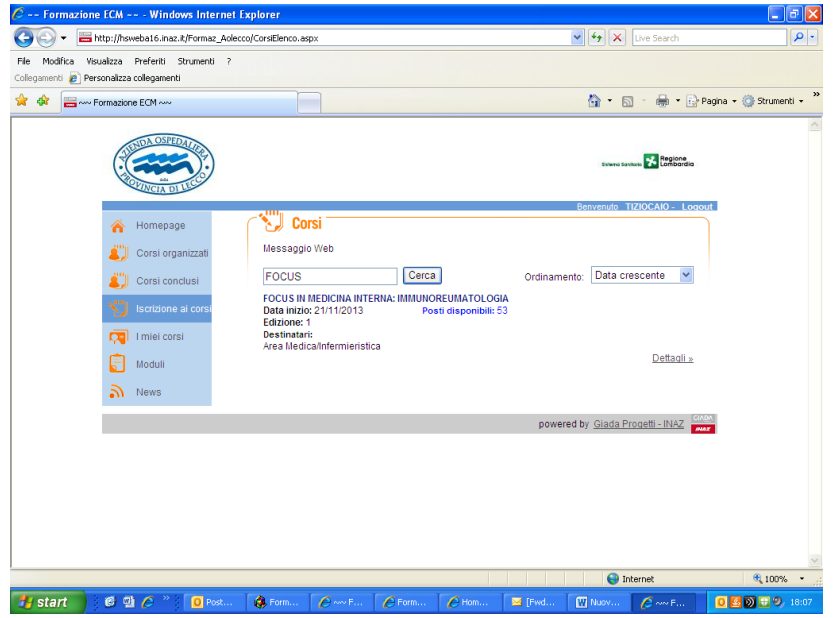

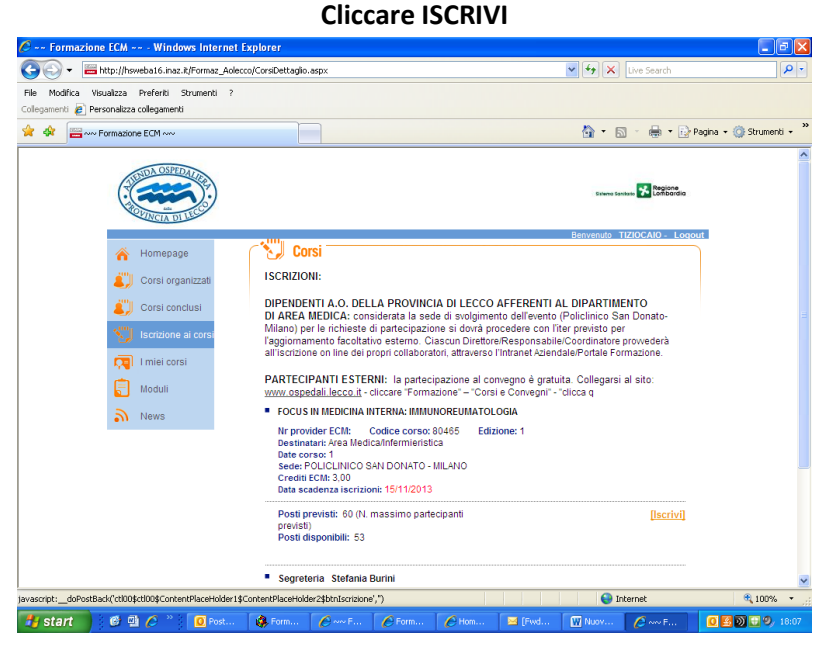

**Cliccare CONFERMA**

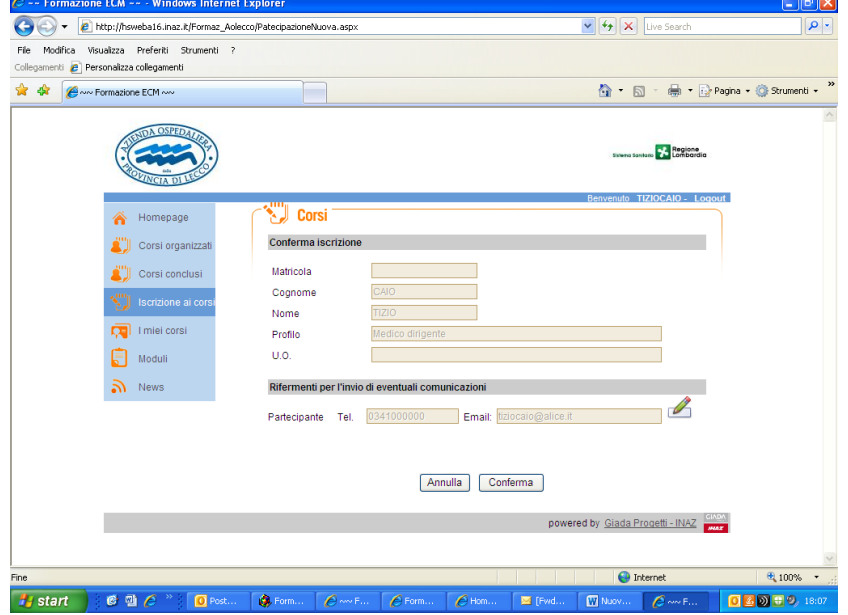

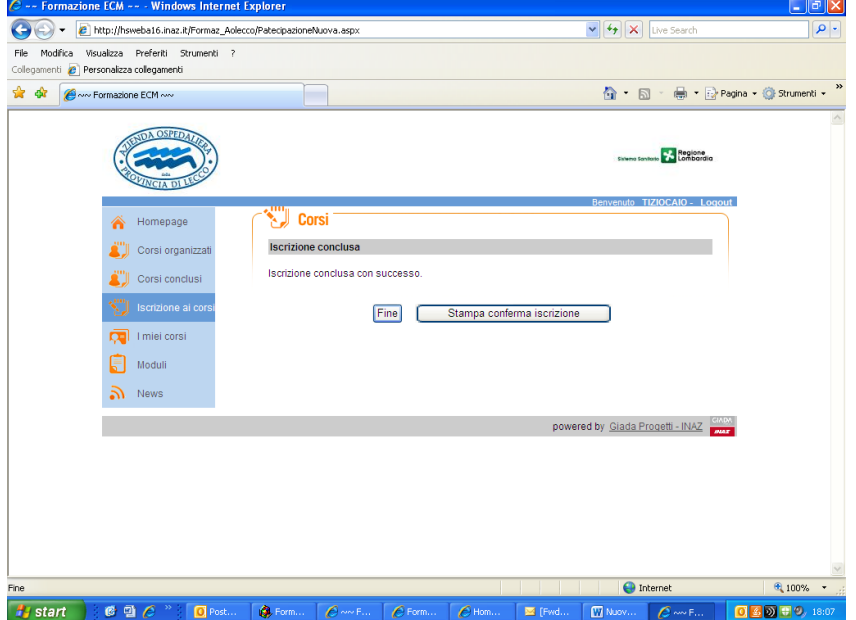

# **Clilccare FINE oppure stampare la conferma di iscrizione.**